## **ForestPack Pro 6.2.2 For 3ds Max 2014-2020 Crack**

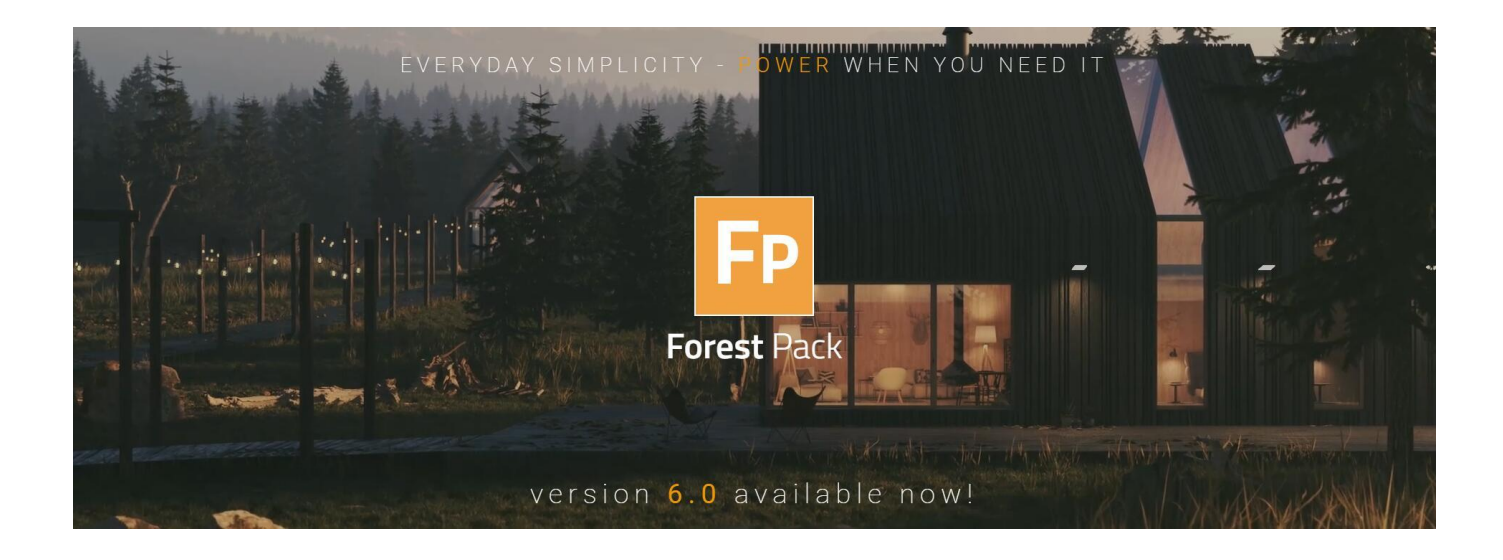

**DOWNLOAD:** <https://tinurli.com/2iqp68>

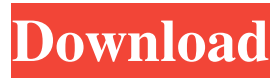

build 1.7.4f Viewport Display What am I missing? A: As of UDK 6.3 and Unreal Engine 4.21, UE4 now requires a physics engine for the viewport. As such, the default MaxEnginePack has been updated to include a package which offers several different physics engines. A change in the female sex hormone environment during pregnancy results in a reduction in the estrogen receptor mRNA level of the lung of mice and this reduction continues in the postnatal period. This change in the hormone environment can also alter the level of estrogen receptor protein in the lung of mice, as indicated by autoradiography. We have demonstrated that the change in hormone environment during pregnancy results in the development of bronchial asthma-like symptoms in the postnatal period. We have also shown that such hormonal alteration can affect antigen-induced airway reactivity. We have reported that intratracheal administration of recombinant human (rh) tumor necrosis factor-alpha (TNF-alpha) to mice results in a persistent alteration of the pulmonary microenvironment in which the estrogen receptor levels are reduced. The reduction of estrogen receptor expression in lung was not induced by rhTNF-alpha at a dose that causes acute or subacute lung inflammation, but was accompanied by increased expression of proinflammatory cytokines. The effect of rhTNF-alpha on the estrogen receptor was also observed in the offspring in the postnatal period. These results indicate that rhTNF-alpha affects the female sex hormone environment, which results in persistent reduction of estrogen receptor levels in the lung, leading to bronchial asthma-like symptoms in the offspring.Q: Programmatically add data to a TreeView control? How can I add a list of objects to a TreeView control programmatically? I want to use this TreeView as a live tree with the items populating themselves. This article: explains how to get a TreeView to programmatically "own" it's own items. There is a static method to add new items. Some code: treeview.Items.Add(new TreeViewItem("item1")); treeview.Items.Add(new TreeViewItem("item2")); You could do something like this 82157476af

Related links:

[Bombay To Goa Movie Download In Hindi 720p Hd Kickass](http://seosauhou.yolasite.com/resources/Bombay-To-Goa-Movie-Download-In-Hindi-720p-Hd-Kickass.pdf) [Cool edit pro 2.0 registration key download](http://tabcountva.yolasite.com/resources/Cool-edit-pro-20-registration-key-download.pdf) [Factorytalk View Studio Machine Edition Torrent](http://lairamil.yolasite.com/resources/Factorytalk-View-Studio-Machine-Edition-Torrent.pdf)